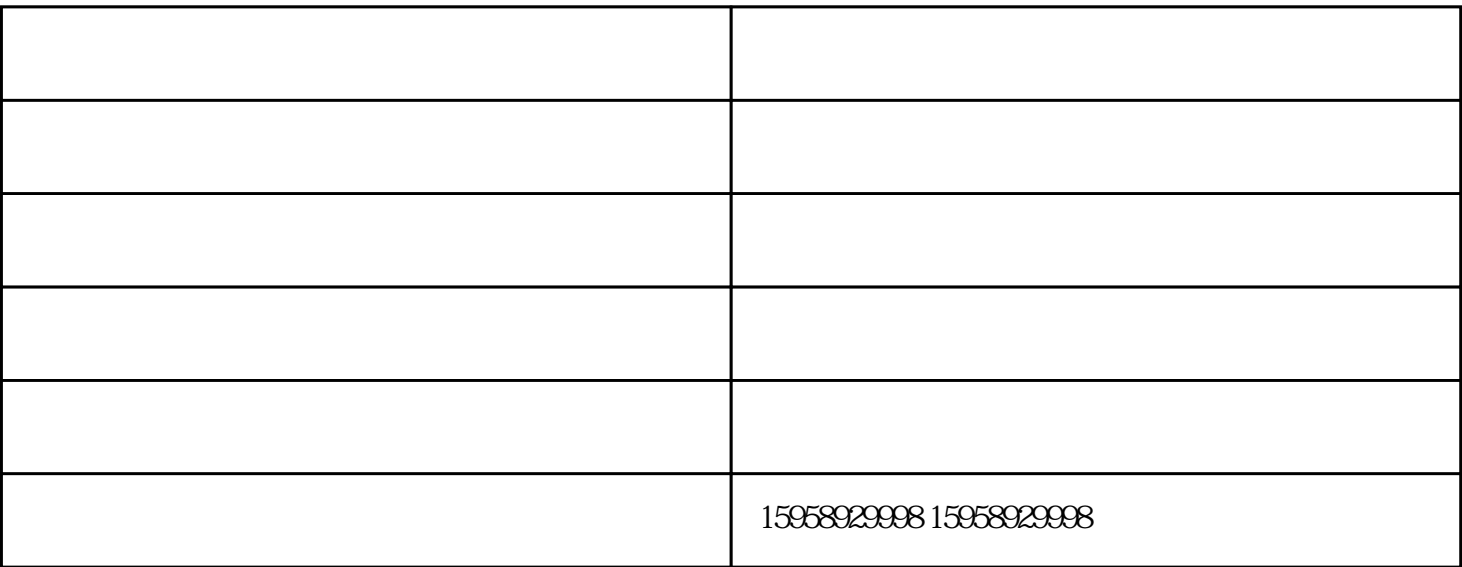

 $\overline{4}$ 

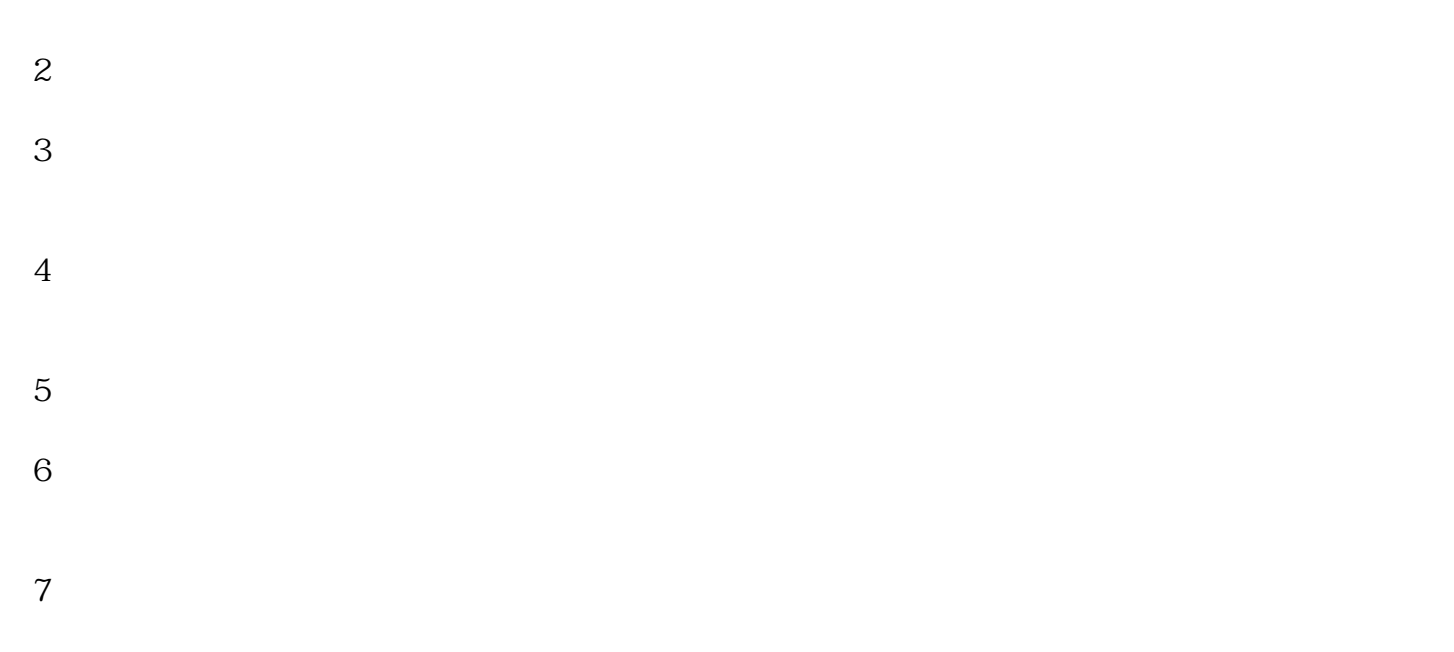

 $(1)$ 

电脑绣花加工-电脑绣花-义乌骏发种类齐全由义乌市骏发电脑绣花厂提供。义乌市骏发电脑绣花厂拥有